# ПЕРВЫЕ ШАГИ **ГИТАРИСТА**

(ШЕСТИСТРУННАЯ ГИТАРА)

Выпуск 1

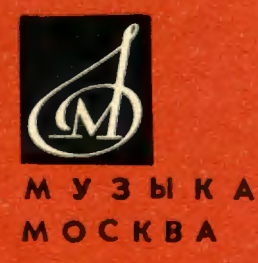

### Как соловей о розе

Из музыки к комедии В. Шекспира "МНОГО ШУМУ ИЗ НИЧЕГО"

Т. ХРЕННИКОВ

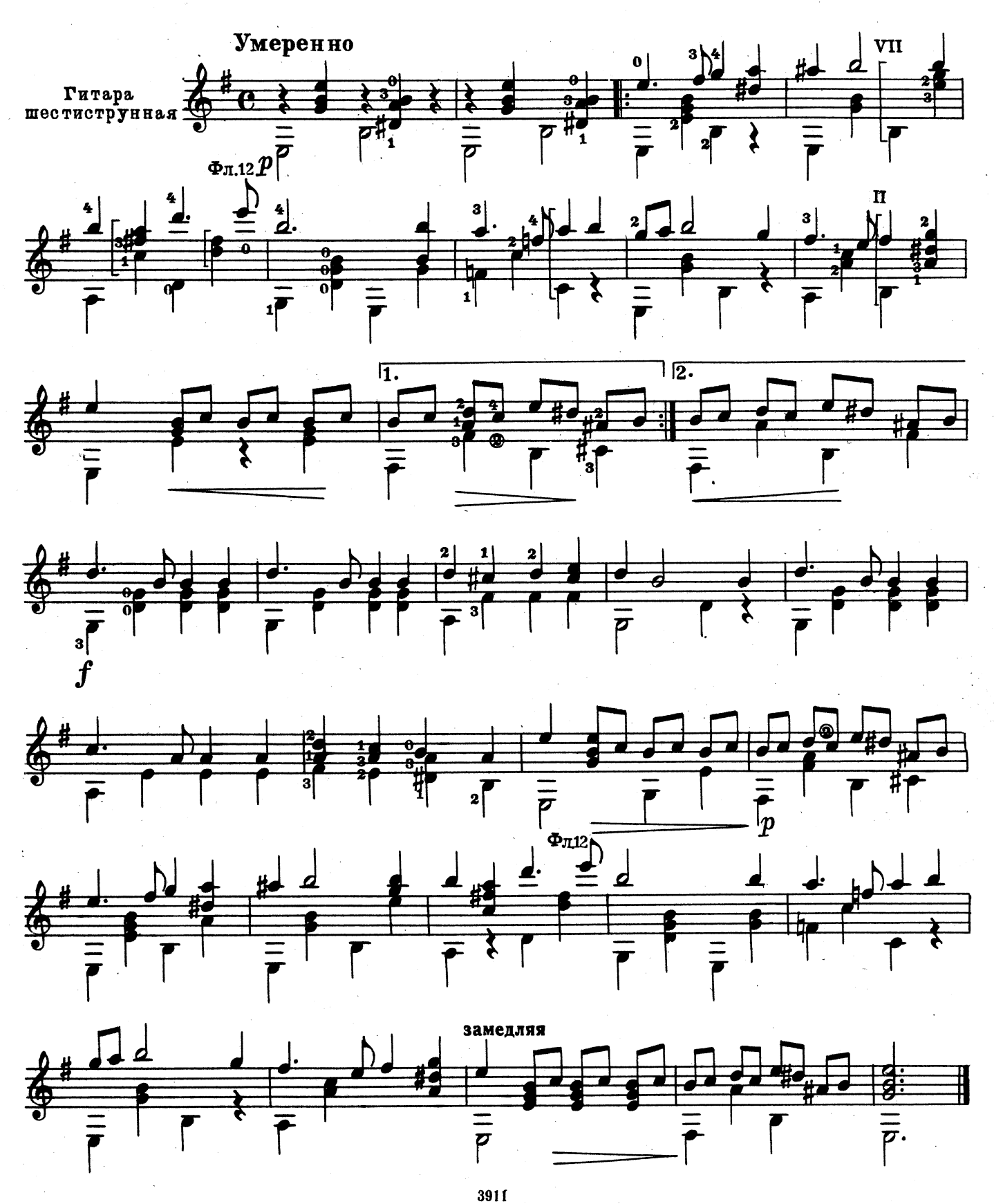

 $\overline{\mathbf{2}}$ 

Сарабанда

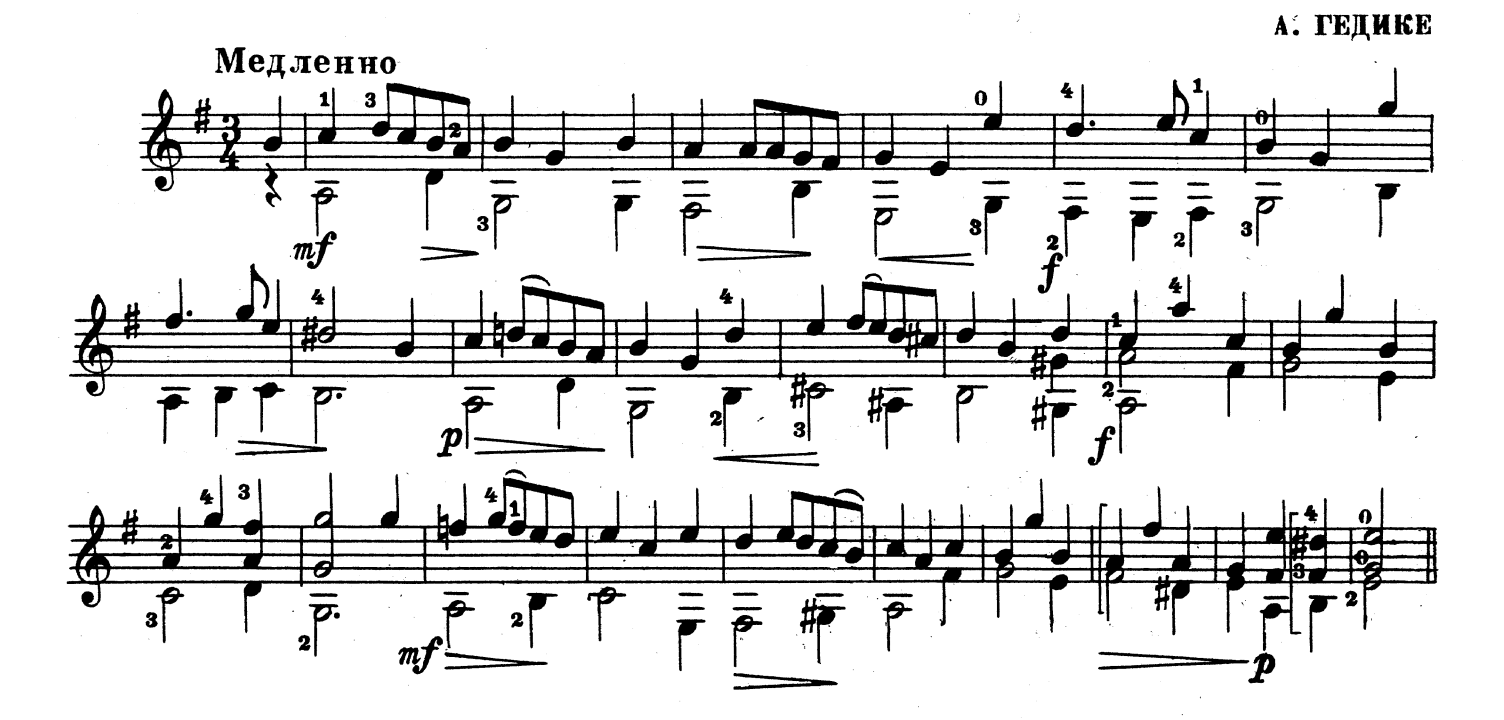

Менуэт

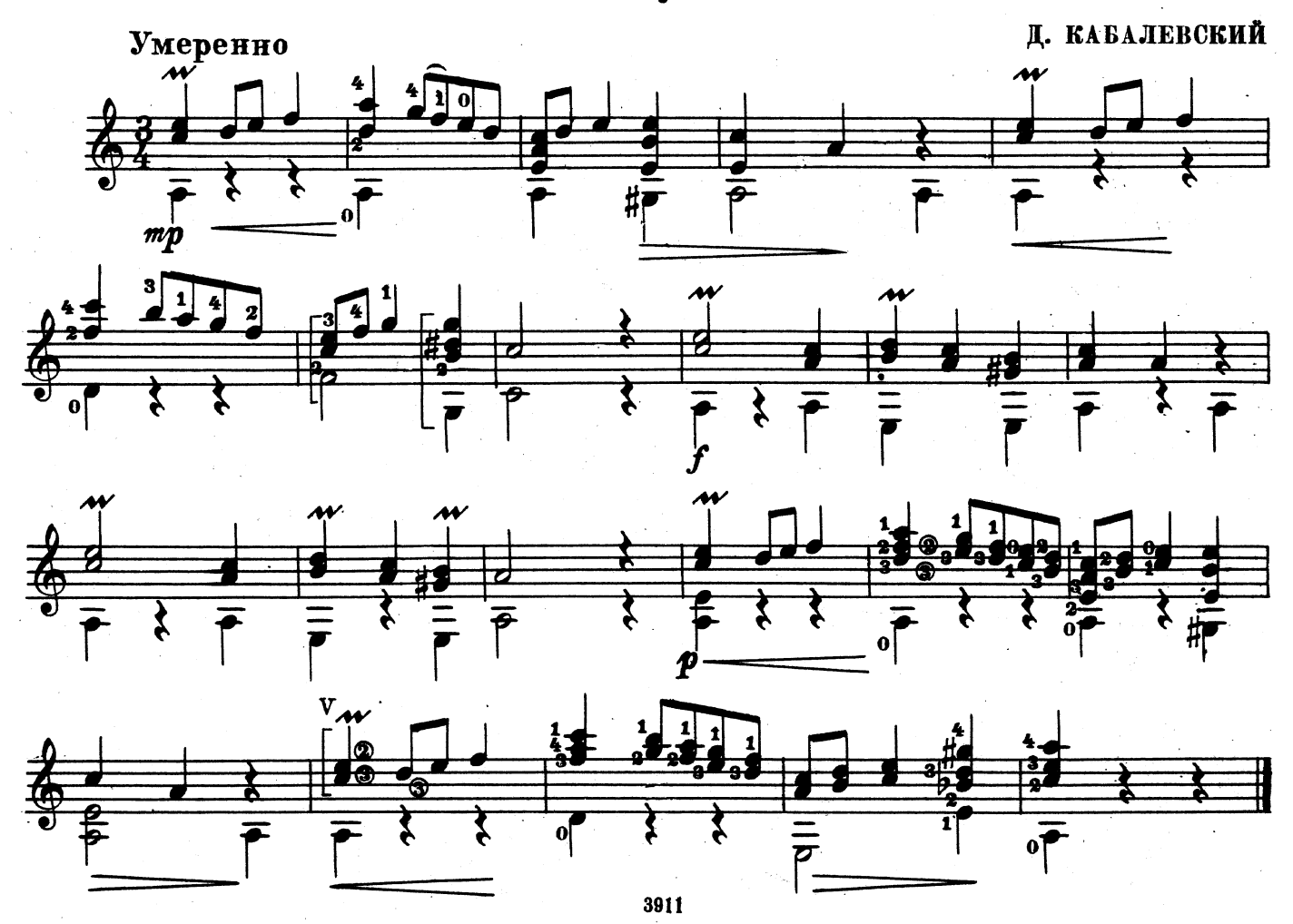

Старинный вальс

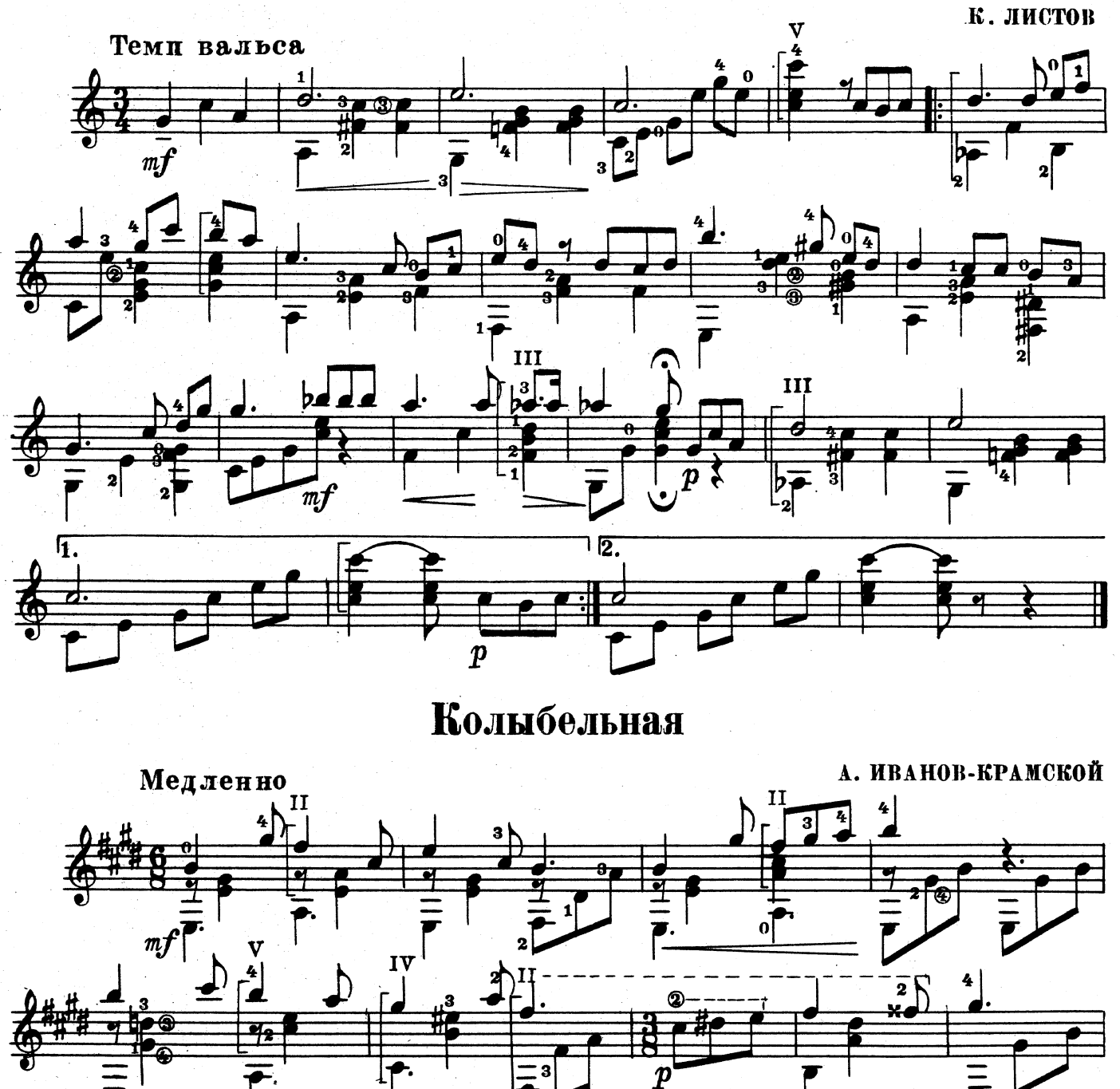

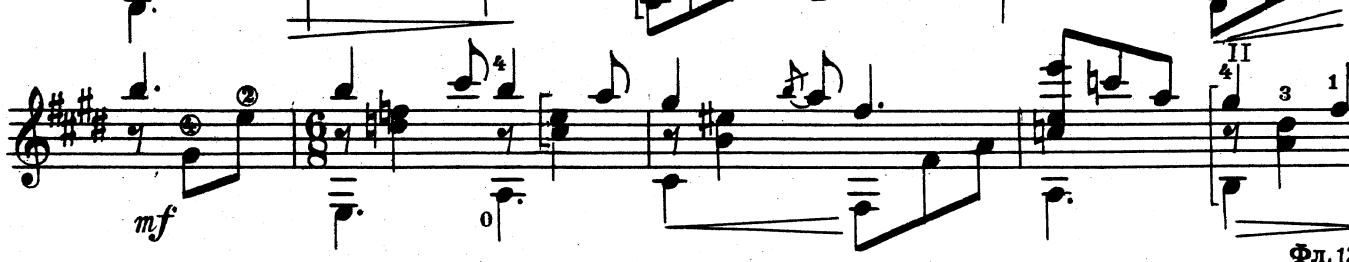

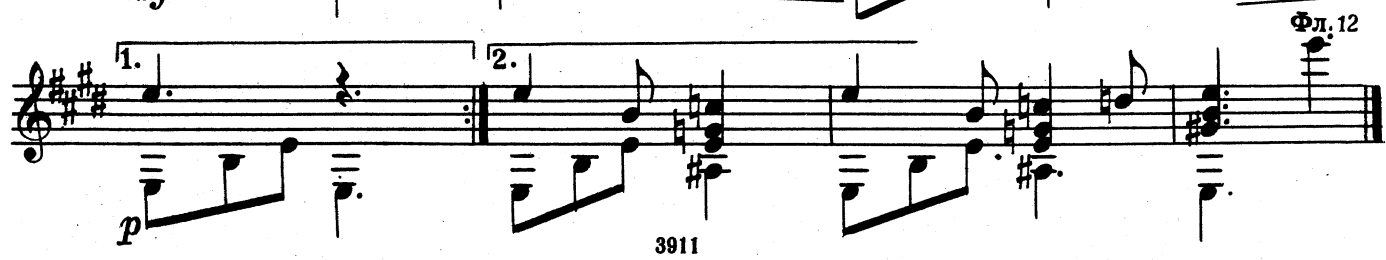

## Танец

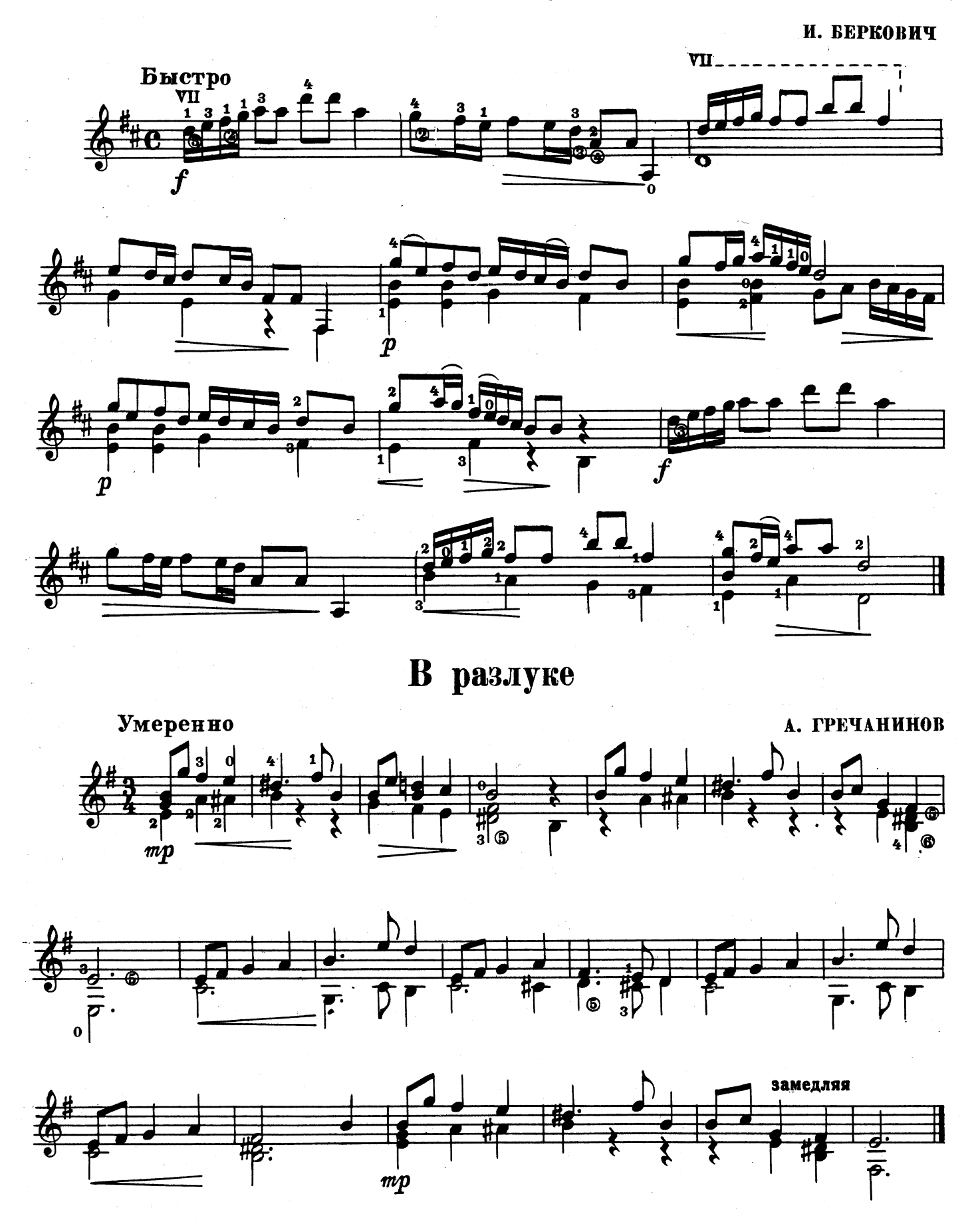

Первые шаги гитариста. Вып. 1

 $\overline{\mathbf{5}}$ 

# Вариации

на тему русской народной песни "КАК ПОД ЯБЛОНЬКОЙ"

А. ИВАНОВ-КРАМСКОЙ

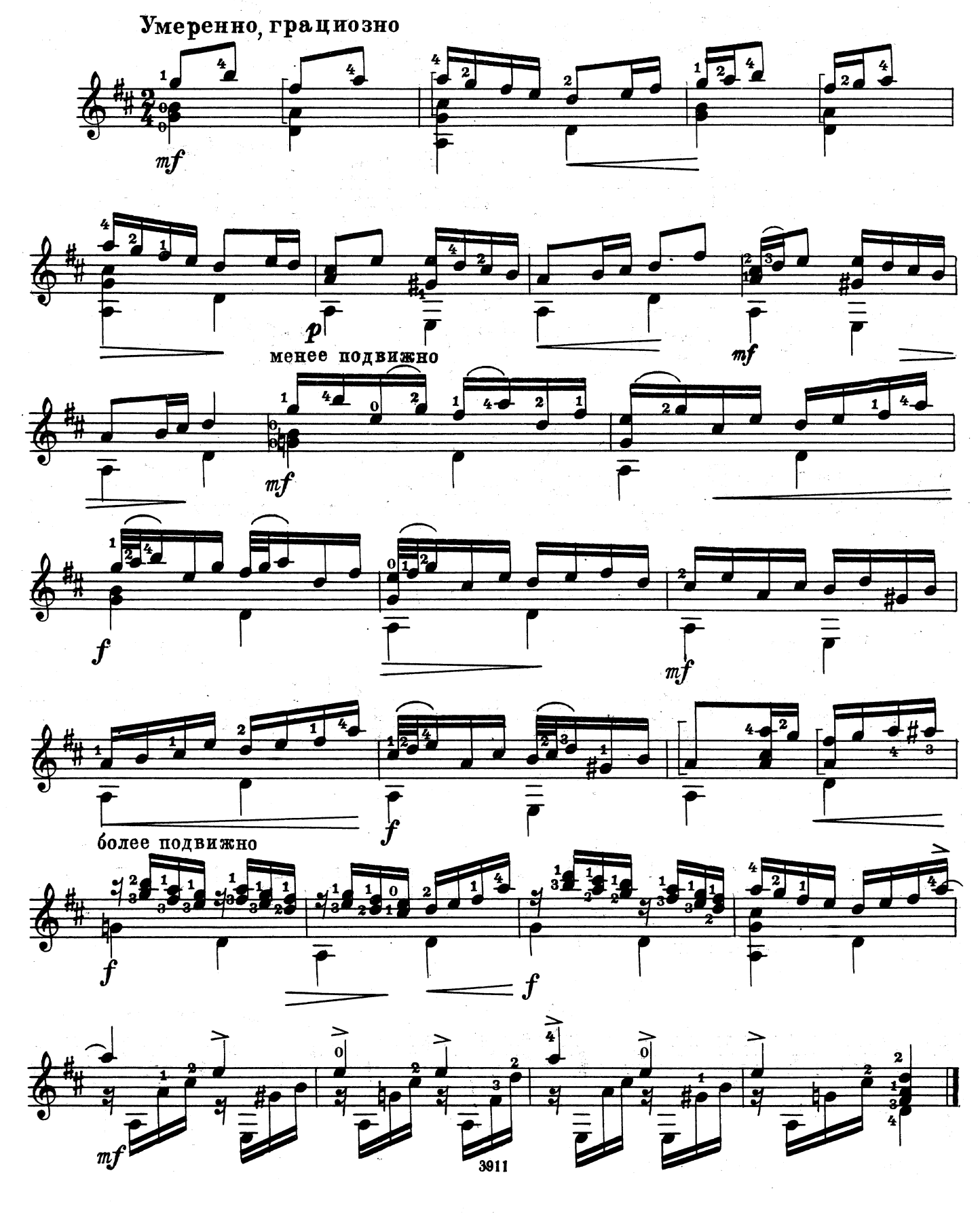

# Итальянский танец

Из произведений лютневой музыки неизвестного автора

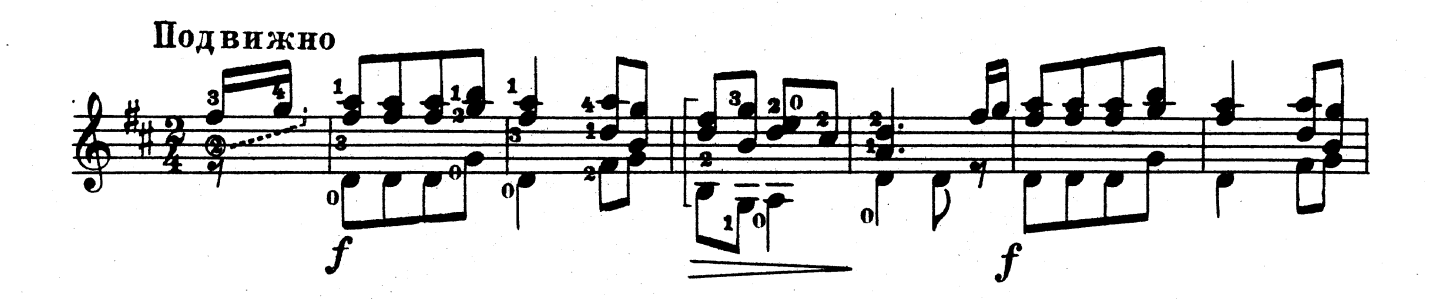

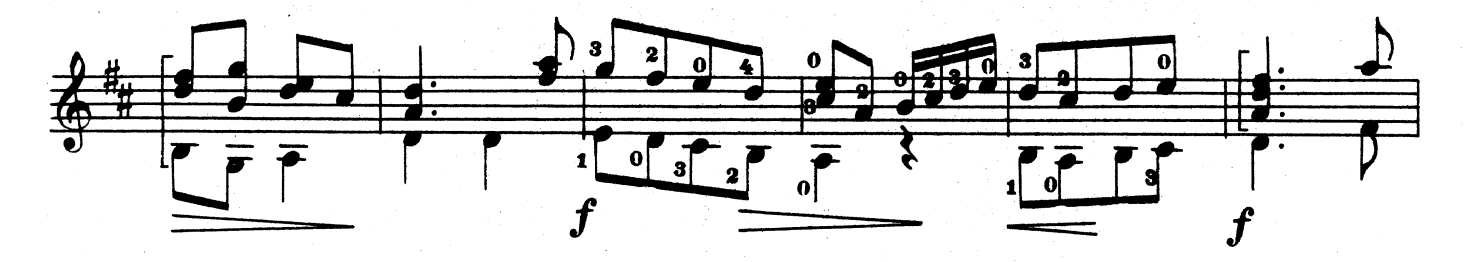

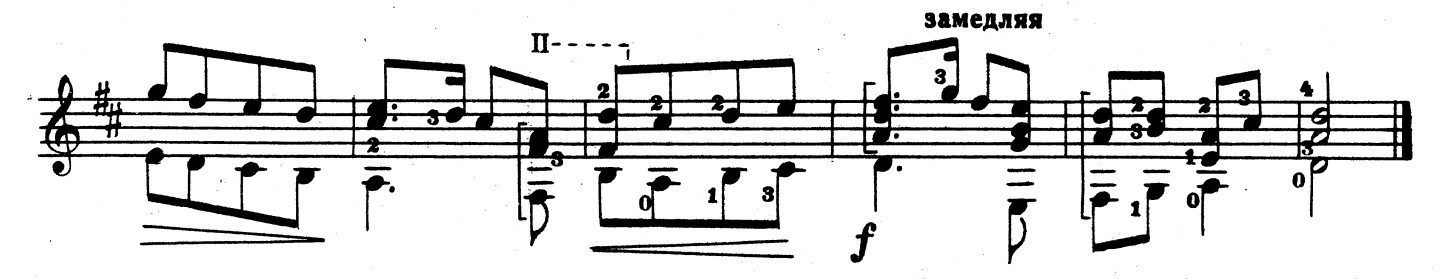

Вальс

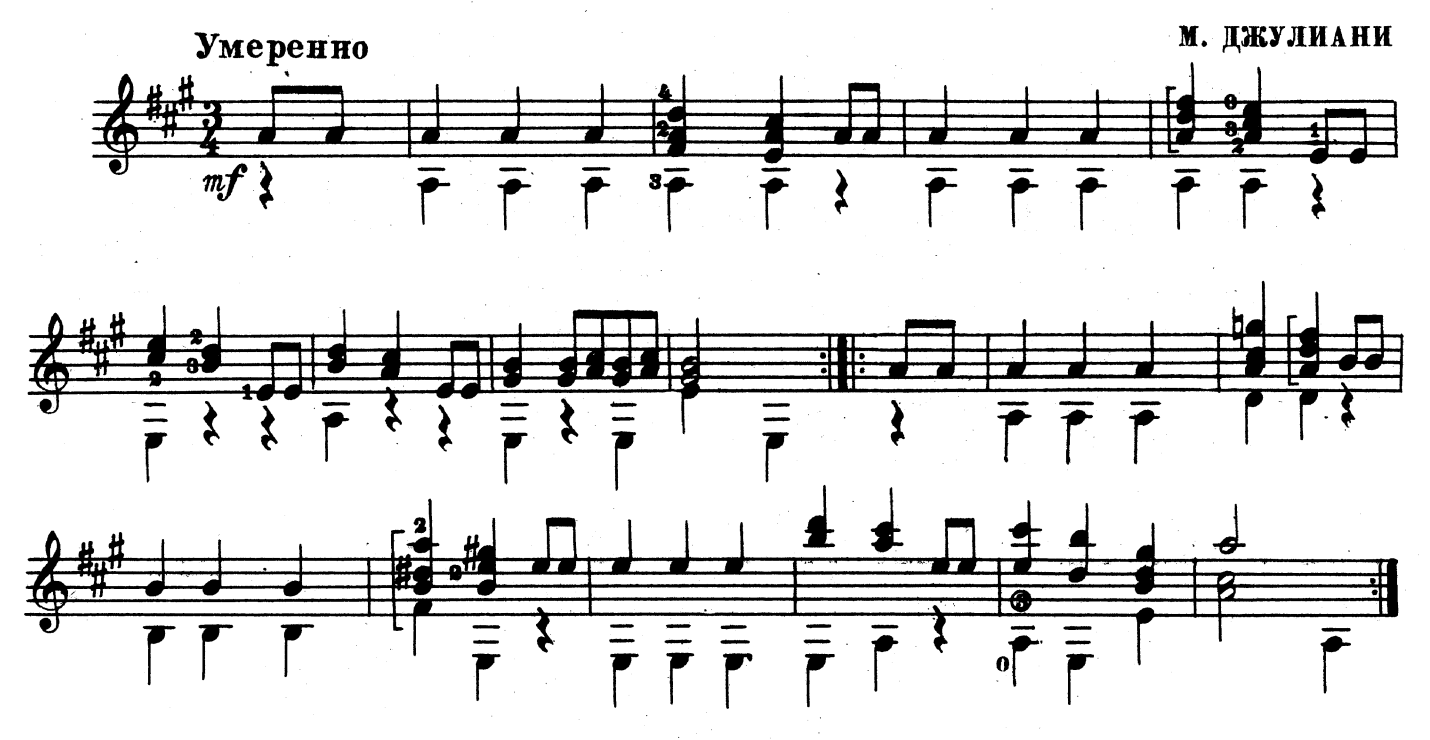

3911

 $\overline{\mathbf{7}}$ 

### Анданте

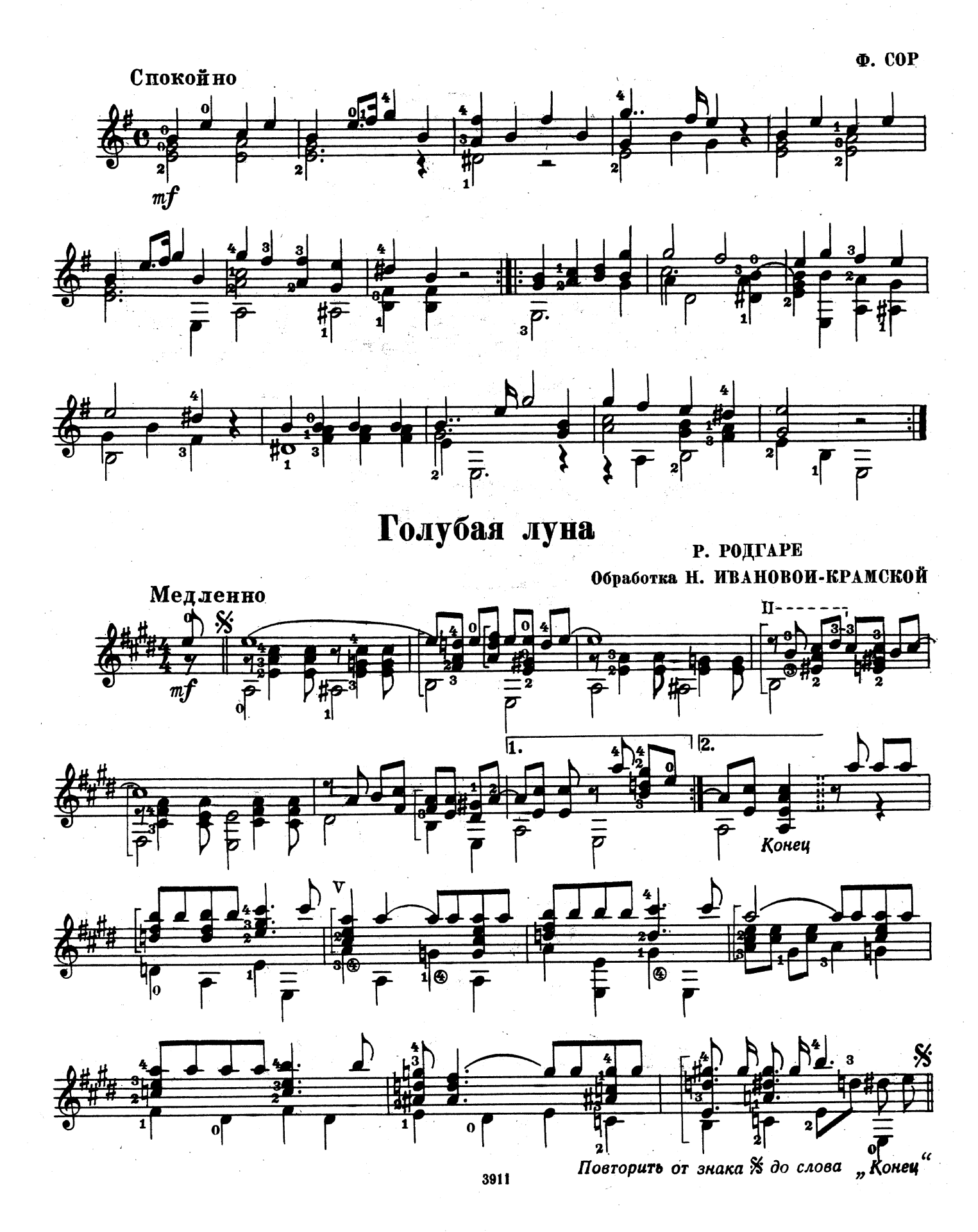

12 K.

### ВЫШЛА И ВЫХОДИТ ИЗ ПЕЧАТИ

### Литература для народных инструментов

#### БАЯН

Онегин А. Школа игры на баяне

Басурманов А. Трехгодичный курс обучения игры на баяне. Часть І

Басурманов А., Чайкин Н. Самоучитель игры на баяне Онегин А. Азбука баяниста

мента са служа одлинствовали и ПИ курс музучилищ<br>Хрестоматия баяниста. Вып. 2. I--V классы ДМШ ирестоматия начинающего баяниста. Вып. 1, 3<br>Этюды для баяна. Вып. 2, 9

Альбом баяниста. Вып. 9<br>Гайдн И. Концерт ре мажор. Переложение для двух баянов

Голубь М. Соната Избранные пьесы и обработки для баяна. Вып. 3

Легкие пьесы для баяна. Вып. 8 Музыка зарубежных композиторов («Библиотека баяниста»)

Музыка из популярных кинофильмов. Вып. 3

Народные песни из репертуара С. Я. Лемешева Народные танцы и пляски Вып. 5

Новые произведения советских композиторов («Библиотека баяниста»)

Первые шаги баяниста. Вып. 1-29.

Произведения русских композиторов («Библиотека баяниста») Танцевальная музыка («Библиотека баяниста»)

Чайкин Н. Вторая соната

#### **АККОРДЕОН**

Мирек А. Школа игры на аккордеоне Мирек А. Самоучитель игры на аккордеоне<br>Хрестоматия аккордеониста. Вып. 1. I—V классы ДМШ Эк Г. 50 этюдов Этюлы для аккордеона. Вып. 3

Альбом аккордеониста. Вып. 8 Концертные пьесы. Вып. 1-2 Легкие пьесы. Вып. 1, 3 Первые шаги аккордеониста. Вып. 1-12<br>«Чардаш», венгерский танец («Концертный репертуар аккордеониста») . шпердеониета,<br>Пипильман В. «Когда придет время», блюз;<br>**Янушко А.** «Черная королева», блюз. Переложение<br>для аккордеона («Библиотека аккордеониста»)

#### ЛВУХРЯЛНАЯ ГАРМОНИКА «ХРОМКА»

Лондонов П. Самоучитель игры на двухрядной хроматической гармонике Народные песни зарубежных стран («Библиотека гар-

мониста») Песни, пьесы и танцы. Вып. 13-16

Песни советских композиторов. Вып. 5

Песни социалистических стран («Библиотека гармониста») Русские пляски («Библиотека гармониста»)

#### **БАЛАЛАЙКА**

Альбом балалаечника. Вып. 1<br>Дриго Р. Цыганский танец из балета «Эсмеральда».<br>Альбенис И. Каталонская песня. («Библиотека балалаечника») Легкие пьесы для балалайки. Вып. 6 Осипов Н. Обработки и переложения для балалайки с поведения с Вып. 4. Первые шаги балалаечника. Вып. 1-4 Сен-Санс К. «Лебедь»; Дакен К. «Кукушка» («Библио-<br>тека балалаечника») Эстрадная музыка. Вып. 1

#### ТРЕХСТРУННАЯ ДОМРА

Хрестоматия педагогического репертуара. Для I курса музучилищ

Динику Г. «Мартовский хоровод». («Концертный репертуар домриста») Легкие пьесы. Вып. 6

#### ЧЕТЫРЕХСТРУННАЯ ДОМРА (МАНДОЛИНА)

Динику Г. «Хора стаккато»; Венгерский народный танец «Чардаш» («Библиотека домриста»)<br>Легкие пьесы. Вып. 1—2

Маранцлихт М. Самоучитель игры на мандолине и четырехструнной домре Первые шаги домриста. Вып. 1

#### ШЕСТИСТРУННАЯ ГИТАРА

Каркасси М. Школа игры на шестиструнной гитаре Вокальные произведения советских и русских компози-<br>торов под аккомпанемент шестиструнной или семиструнной гитары. Вып. 3 Народные песни под аккомпанемент шестиструнной или семиструнной гитары. Вып. 3

#### СЕМИСТРУННАЯ ГИТАРА

Соловьев А. Школа игры на семиструнной гитаре Чачикашвили Н. Самоучитель аккомпанемента на семиструнной гитаре Музыка зарубежных композиторов («Библиотека гита-

пуским зарусежных композиторов<br>риста»)<br>Первые шаги гитариста. Вып. 1-9

Пьесы советских композиторов («Библиотека гитариста») Старинные вальсы

#### ОРКЕСТР РУССКИХ НАРОДНЫХ ИНСТРУМЕНТОВ

Иванов-Радкевич А. Хрестоматия для начинающих дирижеров и руководителей оркестров народных инстру-<br>ментов Часть II. Легкие пьесы. Вып. 4

Пьесы для детских оркестров народных инструментов. Вып. 2

Школьные и пионерские песни с сопровождением оркестра народных инструментов

Специализированные нотные и универсальные книжные магазины книготорга и потребительской кооперации принимают предварительные заказы на музыкальную литературу. Оформляйте предварительные заказы в местных магазинах!

### ИЗДАТЕЛЬСТВО · МУЗЫНА · МОСНВА

### **СОДЕРЖАНИЕ**

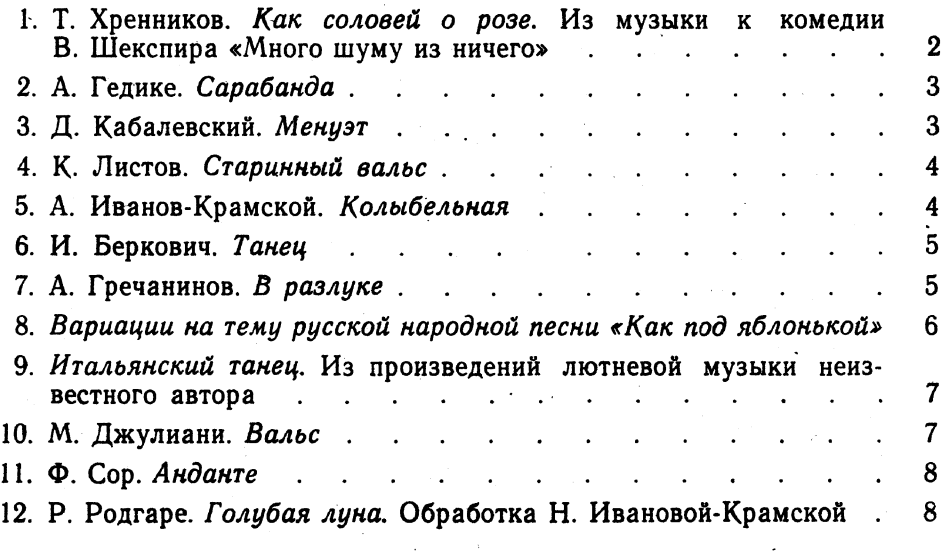

№№ 1-4, 6-11 - переложение Н. Ивановой-Крамской.

Индекс 9-7-4

#### ПЕРВЫЕ ШАГИ ГИТАРИСТА Boinyck 1

Техн. редактор М. Корнеева Редактор О. Агафонов Корректор Е. Карташова

Подписано к печати 9/1-67 г. Формат бумаги  $60 \times 901/8$ . Печ. л. 1,25. Уч.-изд. л. 1,25. Тираж 9000 экз. Изд. № 3911. Т. п. 1966 г. № 819. Зак. 940. Цена 12 к.

Издательство «Музыка», Москва, набережная Мориса Тореза, 30

Московская типография № 17 Главполиграфпрома Государственного комитета Совета Министров СССР по печати, ул. Щипок, 18